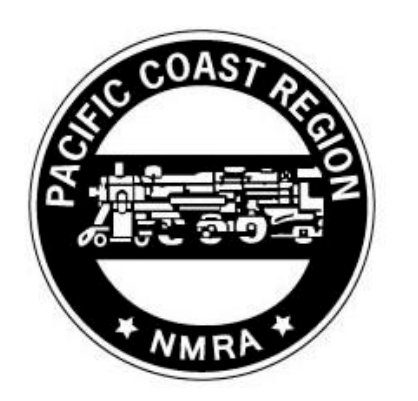

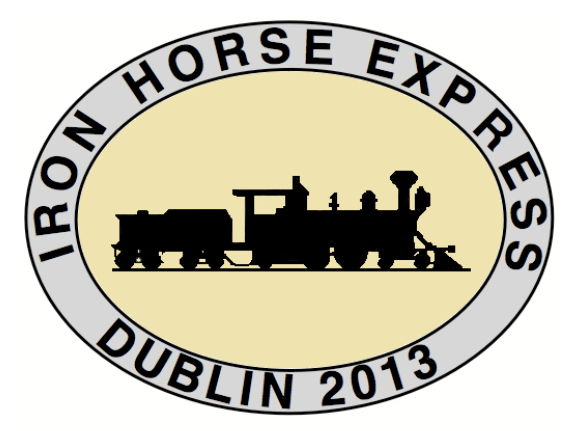

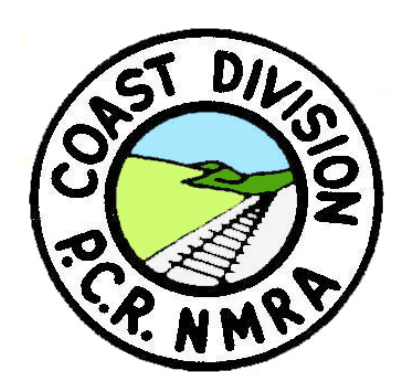

## **Website Design for Your Layout**

Dave Grenier Iron Horse Express 2013 PCR Convention - Dublin April 4, 2013

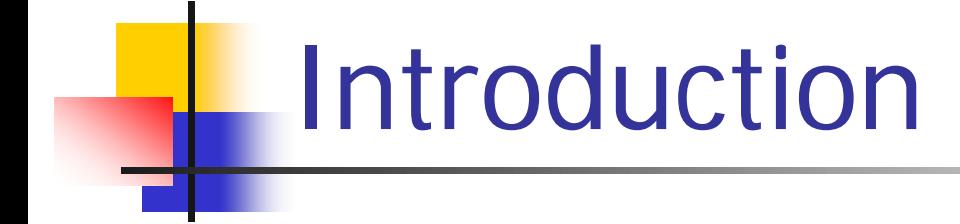

#### **Q. What is this clinic about?**

A. How to create a website

#### **Q. What is it not about?**

■ A. Alphabet soup – no HTML, CSS, PHP

#### Why A Website?

- Show something
- **Talk about something**
- **Teach something**
- Sell something
- **OK**, let's build a website!

# Getting Started

- **Nou need a web host**
- What is a web host?
- **Stores your website**
- **Two types**
- Free and Paid

# Free Web Hosting

- **Trainorders.com (Premium members only)**
- **WiX.com**
- webs.com
- **Nour ISP**
- Search "free web hosting"

#### Free Web Hosting - Pros

- Free
- **Templates, themes**
- Easy to use
- **No coding needed**

# Free Web Hosting - Cons

- **Annoying advertisements**
- No domain name of own
- Small amount of space
- **Poor help and support, if any**
- **Part You don't own your site**
- **Difficult to move site**

## Paid Web Hosting

- BlueHost.com
- GoDaddy.com
- HostGator.net
- 1and1.com
- Search "paid website hosting"

# Paid Web Hosting - Pros

- **Filter Free domain name usually**
- Most have 24/7 support
- **Better reliability**
- **Unlimited storage space**
- **No advertisements**
- **Nou own your site**

## Paid Web Hosting - Cons

# **It's not free!**

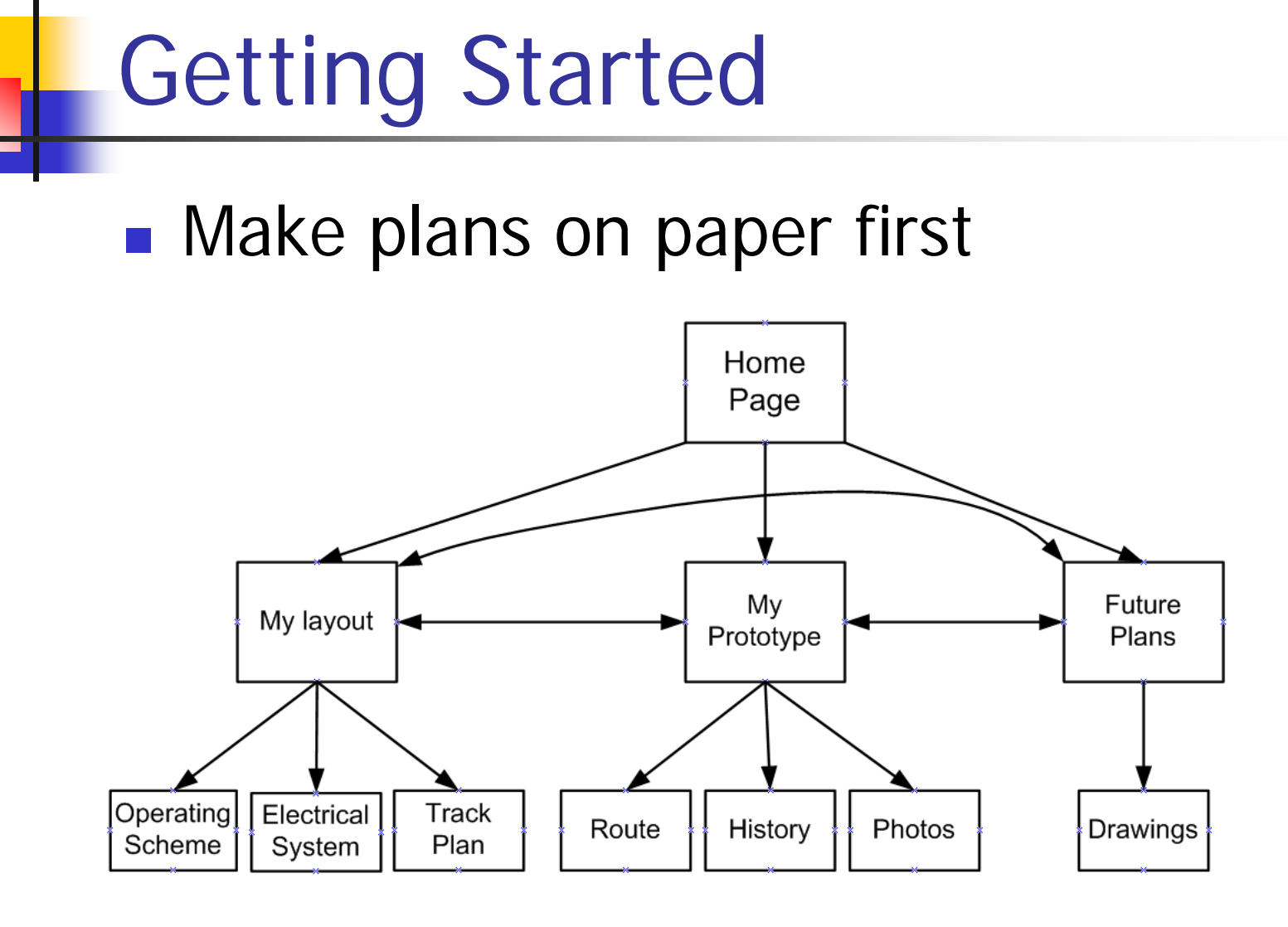

## Getting Started

HEADER - Name of website, tagline, logo, top menu

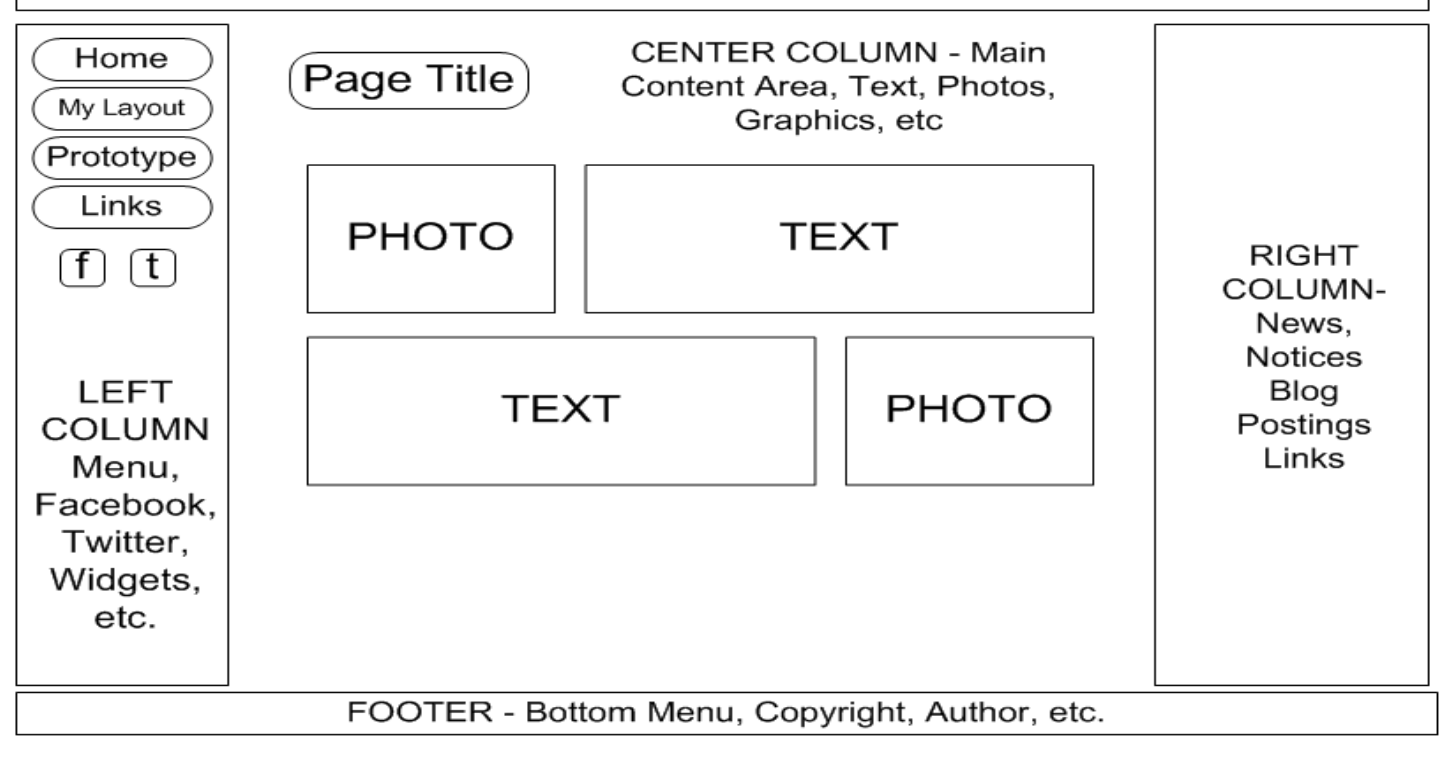

# Avoid Long Paragraphs

When writing body text for a web page or anything to be read online, make sure you use fairly short sentences and paragraphs otherwise you are making it really hard for the rest of us to read and understand what you are saying because the eye and brain need a brief rest now and then as they read so that it's easier to scan, take in, and process what you have just read otherwise you are making it very hard on us poor readers by making us read long run on paragraphs of text that never seem to end, they just go on and on so don't you wish this paragraph would end; yeah, I do too, but I thought I would show you how hard it is to read long run on paragraphs of text, and it's actually kind of surprising how many people don't seem to pay any attention to this and they just force the rest of us to read all this run on text, which is a good way to make sure your website will never be revisited or recommended by anyone because the site is so hard to read with all the long and eye-tiring paragraphs like this long paragraph you see here; so are you tired yet or do I need to keep going?

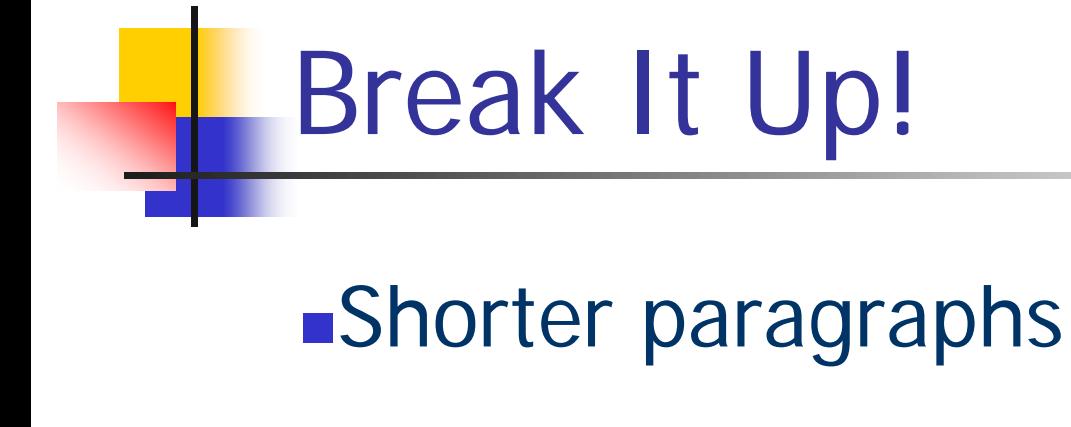

Two or three sentences each

Short sentences

Easier to read

# Short Paragraphs

When writing body text for a web page or anything to be read online, make sure you use fairly short sentences and paragraphs.

Otherwise, you are making it really hard for the rest of use to read and understand what you are saying! The eye and brain need a brief rest now and then as they read so that it's easier to scan, take in, and process what you have just read.

You make it very hard on us poor readers by forcing us to read long run on paragraphs of text that never seem to end, they just go on and on!

Aren't you glad this page uses shorter paragraphs and sentences? See what a difference short paragraphs and short sentences make to readability?

# Design Tips - Fonts

■ Sans-serif fonts

## Different sizes for **Emphasis**

- Big enough to see
- **Not everyone has young eyes!**

### Design Tips - Fonts

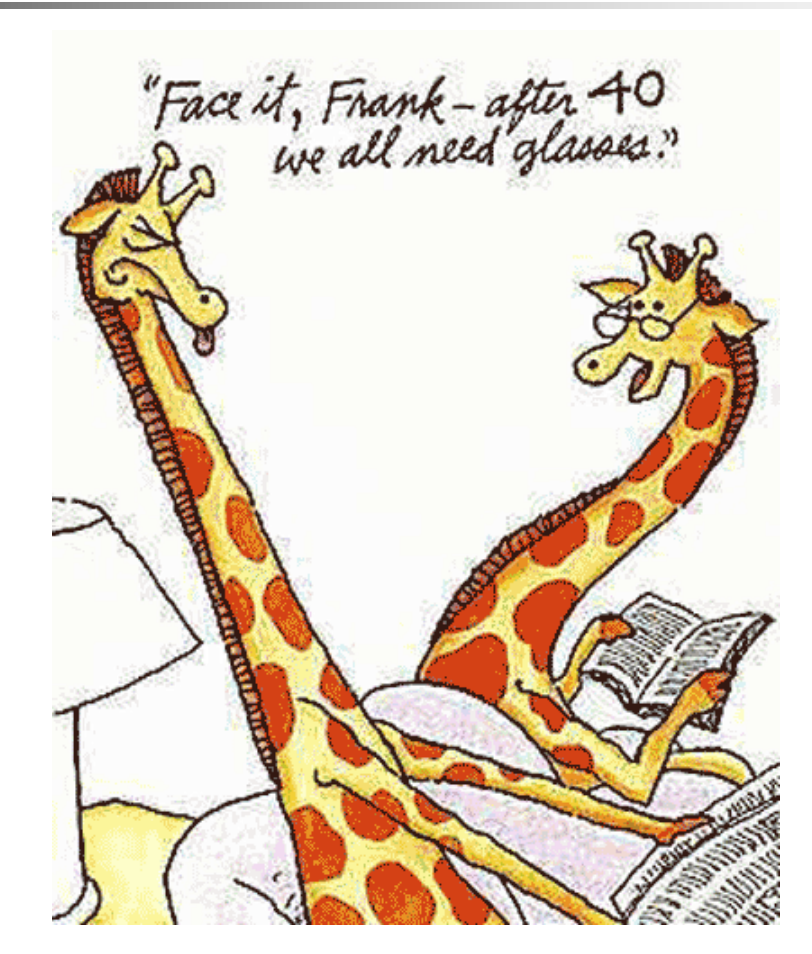

### Home Layout Website

- **About your layout**
- **Track plan**
- **Layout photos**
- Construction photos
- **Prototype history & photos**

# Home Layout Website (cont.)

- **Operating scheme**
- **Electrical system**
- Follow a train
- **Photos, photos, photos**
- About you
- **Have fun with it**

## You're Almost Done!

- **How does it look?**
- **NAMIL Verify ALL links work**
- Revise as needed
- **Publish your website**
- **Upload to web host**

## CONGRATULATIONS!

- **Notably** Your website is now on the Internet!
- Who knows about it?
- Nobody? Tell a friend, or a bunch!
- [www.google.com/submit\\_content.html](http://www.google.com/submit_content.html)
- search.yahoo.com/info/submit.html

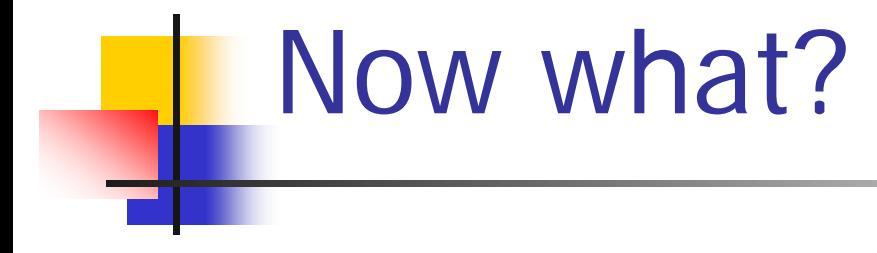

- **Extend your knowledge**
- **HTML, CSS, PHP, JavaScript**
- Where? Adult education classes
- **n** Online tutorials

# Online Tutorials

- [www.w3schools.com/](http://www.w3schools.com/)
- [www.2createawebsite.com/](http://www.webstyleguide.com/)
- [www.thesitewizard.com/](http://www.thesitewizard.com/)
- [www.learningwebdesign.com/](http://www.learningwebdesign.com/)
- [www.hooverwebdesign.com/](http://www.hooverwebdesign.com/)

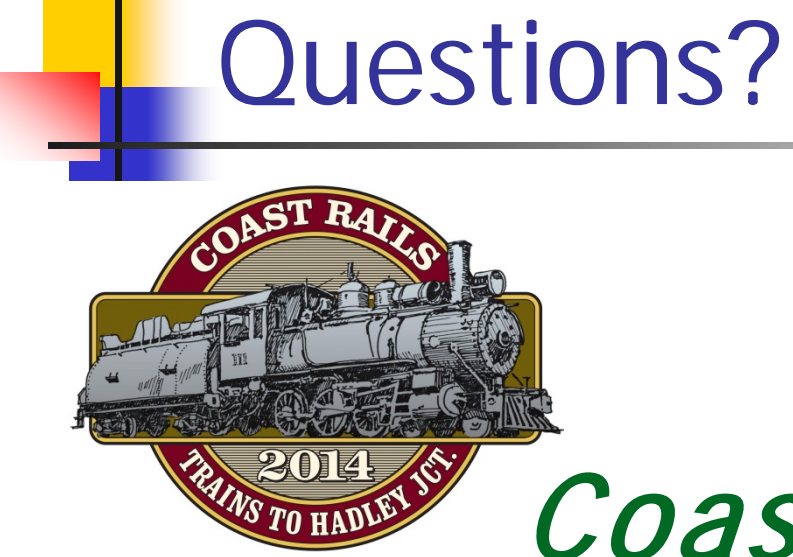

Next year: Coast Rails 2014 Trains to Hadley Jct. April 30 to May 4 San Luis Obispo, California

[www.pcrnmra.org/conv2014/](http://www.pcrnmra.org/conv2010/)